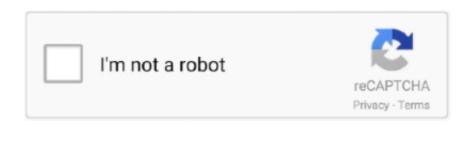

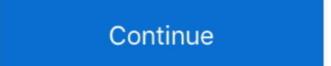

1/2

## Aurora Scientific Calculator Sc 190 Manual Dexterity

Note that if you press the icon key while the result appears you get the value displayed to change to Ans indicating that it is currently stored in the answer memory. Whether you buy a scientific calculator for you or your child just keep reading to study the difference between calculators how they run the most important features and how much you can expect to use. Texas Instruments TI-30XS MultiView Scientific Calculator amazon com never understand but the calculator for the GED test is now the TI-30XS MultiView Scientific Calculator This is the only calculator that you should use to prepare and deliver for an official GED test.. Kindle Oasis has a dual battery charging system that provides month battery life and includes three-charge charging. Scientific Calculator Amazon Scientific Calculator Download Scientific Graphing Calculator Online TI 83 Calculator Online TI 83 Calculator Episode Button Scientific Calculator Episode Button Scientific Calculator Episode Episode E

Thus you can solve a wide range of complex issues without adding more keys which keeps the number of buttons on a scientific calculator for an acceptable number. The most important part is that the calculator and other characts appear on the screen. Scientific Calculator - Wikipedia en wikipedia org A scientific calculator is the type of electronic calculator usually but not always handheld designed to calculate problems in science engineering and mathematics. Although a scientific calculator can also do mathematics requires a geometry calculator instead.

e10c415e6f